# Förvaltningsberättelse

Styrelsen för RBF Bogesholm får härmed avge årsredovisning för räkenskapsåret 2020-01-01 till 2020-12-31

Beloppen i årsredovisningen anges i hela kronor om inte annat anges.

### Verksamheten

### Allmänt om verksamheten

Föreningen har till ändamål att främja medlemmarnas ekonomiska intressen genom att i föreningens hus, mot ersättning, till föreningens medlemmar upplåta bostadslägenheter för permanent boende om inte annat särskilt avtalats, och i förekommande fall lokaler, till nyttjande utan begränsning i tiden.

Föreningen är ett privatbostadsföretag enligt inkomstskattelagen (1999:1229) och utgör därmed en äkta bostadsrättsförening. Föreningens underskottsavdrag uppgår vid räkenskapsårets slut till 0 kr.

Bostadsrättsföreningen registrerades 1981-01-08. Nuvarande stadgar registrerades 2018-09-07.

Föreningen har sitt säte i Kävlinge kommun.

Årets resultat är -615 tkr detta går att härleda till fläktbytesprojektet man startat under året som även kommer pågå nästa räkenskapsår. Resultatet är dock något bättre än året innan då man hade ännu större underhållskostnader. Att underhållskostnader varierar mellan åren är helt naturligt.

Driftkostnaderna i föreningen har minskat något då underhållet och reparationerna är del av dessa, och de tillsammans är något minde 2020 än vad de var året innan.

Räntekostnaderna har minskat ytterligare något jämfört med året innan på grund av amorteringar och gynnsamma räntor.

Antagen budget för kommande verksamhetsår ger full kostnadstäckning.

Kommande verksamhetsår har föreningen 1 lån som villkorsändras, dessa klassificeras i årsredovisningen som kortfristiga lån (enligt RevU-18). Föreningens likviditet exklusive dessa kortfristiga lån (men inklusive nästa års amortering) har förändrats under året från 148% till 130%.

I resultatet ingår avskrivningar med 867 tkr, exkluderar man avskrivningarna blir resultatet 252 tkr. Avskrivningar påverkar inte föreningens likviditet.

### Fastighetsuppgifter

Föreningen äger fastigheterna Bågen 1 och Bågen 2 i Kävlinge Kommun. På fastigheterna finns 20 byggnader med 78 lägenheter. Byggnaderna är uppförda 1983 - 1984. Fastigheternas adress är Högalidsvägen 51 - 79 i Kävlinge.

Fastigheterna är fullvärdeförsäkrade i Folksam

Hemförsäkring bekostas individuellt av bostadsrättsinnehavarna och bostadsrättstillägget ingår i föreningens fastighetsförsäkring.

| Lägenhetsfördelning           |       | Dessutom tillkommer   |       |
|-------------------------------|-------|-----------------------|-------|
| Standard                      | Antal | Användning            | Antal |
| 2 rum och kök                 | 8     | Antal garage          | 71    |
| 3 rum och kök                 | 32    | Antal p-platser       | 39    |
| 4 rum och kök                 | 38    |                       |       |
| Total tomtarea                |       | 23 383 m <sup>2</sup> |       |
| Bostäder bostadsrätt          |       | 6 952 m <sup>2</sup>  |       |
| Årets taxeringsvärde          |       | 68 323 000 kr         |       |
| Föregående års taxeringsvärde |       | 68 323 000 kr         |       |

Riksbyggen har biträtt styrelsen med föreningens förvaltning enligt tecknat avtal.

Bostadsrättsföreningen är medlem i Intresseförening för Riksbyggens bostadsrättsföreningar i södra och mellersta Skåne. Bostadsrättsföreningen äger via garantikapitalbevis andelar i Riksbyggen ekonomisk förening. Genom intresseföreningen kan bostadsrättsföreningen utöva inflytande på Riksbyggens verksamhet samt ta del av eventuell utdelning från Riksbyggens resultat. Utöver utdelning på andelar kan föreningen även få återbäring på köpta tjänster från Riksbyggen. Storleken på återbäringen beslutas av Riksbyggens styrelse.

### Teknisk status

Årets reparationer och underhåll: För att bevara föreningens hus i gott skick utförs löpande reparationer av uppkomna skador samt planerat underhåll av normala förslitningar. Föreningen har under verksamhetsåret utfört reparationer för 1 247 tkr och planerat underhåll för 1 269 tkr. Eventuella underhållskostnader specificeras i avsnittet "Årets utförda underhåll".

**Underhållsplan:** Föreningens underhållsplan används för att kunna planera kommande underhåll tidsmässigt och kostnadsmässigt. Underhållsplanen används också för att beräkna storleken på det belopp som årligen ska reserveras (avsättas) till underhållsfonden.

Föreningens underhållsplan visar på en genomsnittligt evig underhållskostnad på 1 468 tkr per år, som motsvarar en kostnad på 211 kr/m<sup>2</sup>.

Reservering (avsättning) till underhållsfonden har för verksamhetsåret gjorts med 1 468 tkr (211 kr/m<sup>2</sup>.).

Föreningen har utfört respektive planerat att utföra nedanstående underhåll.

| Tidigare     | utfört | underhåll |  |
|--------------|--------|-----------|--|
| <b>D</b> 1 · | •      |           |  |

Fläktbyte

| Beskrivning                           | År        |
|---------------------------------------|-----------|
| Asfaltering och markarbeten           | 2012      |
| Fläktservice                          | 2014      |
| Förråds-, skyddsrums- och altandörrar | 2014      |
| Värmeanläggning                       | 2014      |
| Tilläggsisolering                     | 2015      |
| Vindsförråd                           | 2015      |
| Underhållsmålning utvändigt           | 2016      |
| Asfaltering                           | 2016      |
| Garageportar                          | 2016      |
| Badrumsrenovering föreningslokal      | 2017      |
| Markbelysning                         | 2017      |
| Fläktservice och fläktbyte            | 2017      |
| Asfaltering och hängrännor garage     | 2017      |
| OVK                                   | 2019      |
| Årets utförda underhåll               |           |
| Beskrivning                           | Belopp    |
| Fläktbyte                             | 1 199 925 |
| Takarbete på garage                   | 68 750    |
|                                       |           |
| Planerat underhåll                    | År        |

4 ARSREDOVISNING RBF Bogesholm Org.nr: 716407-0059 Transaktion 09222115557443773371 Signerat KD, FL, UL, ML, JÖ, IN, MJ, BDM

2020-2021

Efter senaste stämman och därpå följande konstituerande har styrelsen haft följande sammansättning

| Styrelse                          |                        |                               |
|-----------------------------------|------------------------|-------------------------------|
| Ordinarie ledamöter               | Uppdrag                | Mandat t.o.m ordinarie stämma |
| Mattias Larsson                   | Ordförande             | 2021                          |
| Ingrid Nilsson                    | Vice ordförande        | 2022                          |
| Birgitta Dahlén Mårtensson        | Sekreterare            | 2022                          |
| Jörgen Öhlin                      | Ledamot                | 2022                          |
| Mattias Jönsson                   | Ledamot                | 2021                          |
| Ulla Levander                     | Ledamot                | 2021                          |
| Frida Lundgren                    | Ledamot Riksbyggen     |                               |
| Styrelsesuppleanter               | Uppdrag                | Mandat t.o.m ordinarie stämma |
| Margareta Kelemen                 | Suppleant              | 2021                          |
| Sonia Salar                       | Suppleant              | 2021                          |
| Åsa Kalén                         | Suppleant              | 2021                          |
| Johan Hjärtquist                  | Suppleant Riksbyggen   |                               |
| Revisorer och övriga funktionärer |                        |                               |
| Ordinarie revisorer               | Uppdrag                | Mandat t.o.m ordinarie stämma |
| Yrev AB                           | Auktoriserad revisor   | 2021                          |
| Kerstin Dehlin                    | Förtroendevald revisor | 2021                          |
| Revisosuppleant                   |                        | Mandat t.o.m ordinarie stämma |
| Tommy Svensson                    |                        | 2021                          |
| Valberedning                      |                        | Mandat t.o.m ordinarie stämma |
| Markus Pihl                       |                        | 2021                          |

Föreningens firma tecknas förutom av styrelsen i sin helhet av styrelsens ledamöter, två i förening.

### **Medlemsinformation**

Vid räkenskapsårets början uppgick föreningens medlemsantal till 115 personer. Årets tillkommande medlemmar uppgår till 7 personer. Årets avgående medlemmar uppgår till 8 personer. Föreningens medlemsantal på bokslutsdagen uppgår till 114 personer.

Föreningens årsavgift ändrades 2020-01-01 då den höjdes med 1 %

Efter att ha antagit budgeten för det kommande verksamhetsåret har styrelsen beslutat om oförändrad årsavgift.

Årsavgiften för 2020 uppgick i genomsnitt till 645 kr/m²/år.

Baserat på kontraktsdatum har under verksamhetsåret 3 överlåtelser av bostadsrätter skett (föregående år 6 st.)

### Flerårsöversikt

| Resultat och ställning (tkr)                                             | 2020   | 2019   | 2018   | 2017   | 2016   |
|--------------------------------------------------------------------------|--------|--------|--------|--------|--------|
| Nettoomsättning                                                          | 5 305  | 5 252  | 5 254  | 5 256  | 5 256  |
| Resultat efter finansiella poster                                        | -615   | -697   | 1 216  | 562    | -6 119 |
| Årets resultat                                                           | -615   | -697   | 1 216  | 562    | -6 119 |
| Resultat exklusive avskrivningar<br>Resultat exklusive avskrivningar men | 252    | 39     | 1 941  | 1 287  | -5 395 |
| inklusive avsättning till underhållsfond                                 | -1 216 | -1 325 | 577    | -39    | -6 745 |
| Avsättning till underhållsfond kr/m <sup>2</sup>                         | 211    | 196    | 196    | 190    | 193    |
| Balansomslutning                                                         | 33 394 | 34 757 | 35 881 | 35 135 | 35 301 |
| Soliditet %<br>Likviditet % exklusive                                    | 10     | 12     | 13     | 10     | 9      |
| låneomförhandlingar kommande år<br>Likviditet % inklusive                | 130    | 148    | 262    | 185    | 128    |
| låneomförhandlingar kommande år                                          | 16     | *      | *      | *      | *      |
| Årsavgiftsnivå för bostäder, kr/m <sup>2</sup>                           | 645    | 638    | 638    | 638    | 638    |
| Bränsletillägg, kr/m <sup>2</sup>                                        | 92     | 92     | 92     | 92     | 92     |
| Driftkostnader, kr/m <sup>2</sup>                                        | 600    | 619    | 353    | 438    | 1 348  |
| Driftkostnader exkl underhåll, kr/m <sup>2</sup>                         | 417    | 295    | 306    | 297    | 296    |
| Ränta, kr/m <sup>2</sup>                                                 | 62     | 70     | 77     | 82     | 108    |
| Underhållsfond, kr/m²                                                    | 98     | 69     | 197    | 48     | 0      |
| Lån, kr/m²                                                               | 4 174  | 4 250  | 4 321  | 4 366  | 4 438  |
| Skuldkvot %                                                              | 5,12   | 5,19   | 5,24   | 5,34   | 5,62   |

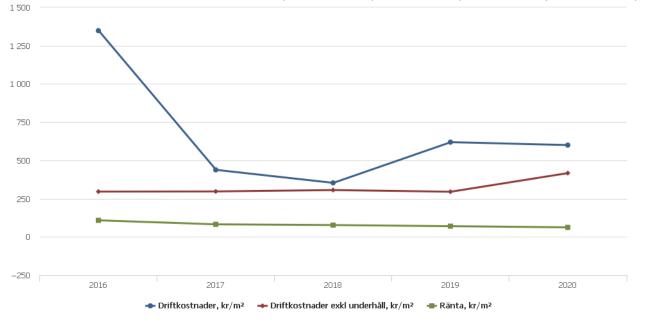

Nettoomsättning: intäkter från årsavgifter, hyresintäkter m.m. som ingår i föreningens normala verksamhet med avdrag för lämnade rabatter.

Scrive.

Resultat efter finansiella poster: Se resultaträkningen.

**Soliditet**: beräknas som eget kapital inklusive egen kapitalandel (f.n. 78 %) av obeskattade reserver i procent av balansomslutningen.

### Förändringar i eget kapital

| Eget kapital i kr                    | Bundet          |                     | Fritt                  |                |
|--------------------------------------|-----------------|---------------------|------------------------|----------------|
|                                      | Medlemsinsatser | Underhålls-<br>fond | Balanserat<br>resultat | Årets resultat |
| Belopp vid årets början              | 916 965         | 480 115             | 3 420 023              | -697 160       |
| Disposition enl. årsstämmobeslut     |                 |                     | -697 160               | 697 160        |
| Reservering underhållsfond           |                 | 1 468 000           | -1 468 000             |                |
| Ianspråktagande av<br>underhållsfond |                 | -1 268 675          | 1 268 675              |                |
| Årets resultat                       |                 |                     |                        | -615 076       |
| Vid årets slut                       | 916 965         | 679 440             | 2 523 538              | -615 076       |

### Resultatdisposition

Till årsstämmans förfogande finns följande medel i kr

| Balanserat resultat                     | 2 722 863  |
|-----------------------------------------|------------|
| Årets resultat                          | -615 076   |
| Årets fondavsättning enligt stadgarna   | -1 468 000 |
| Årets ianspråktagande av underhållsfond | 1 268 675  |
| Summa                                   | 1 908 462  |

Styrelsen föreslår följande disposition till årsstämman:

### Att balansera i ny räkning i kr

1 908 462

Vad beträffar föreningens resultat och ställning i övrigt, hänvisas till efterföljande resultat- och balansräkning med tillhörande bokslutskommentarer.

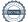

-

## Resultaträkning

|                                                               |       | 2020-01-01 | 2019-01-01 |
|---------------------------------------------------------------|-------|------------|------------|
| Belopp i kr                                                   |       | 2020-12-31 | 2019-12-31 |
| Rörelseintäkter m.m.                                          |       |            |            |
| Nettoomsättning                                               | Not 2 | 5 305 024  | 5 252 096  |
| Övriga rörelseintäkter                                        | Not 3 | 361 430    | 441 819    |
| Summa rörelseintäkter                                         |       | 5 666 454  | 5 693 915  |
| Rörelsekostnader                                              |       |            |            |
| Driftskostnader                                               | Not 4 | -4 169 196 | -4 306 494 |
| Övriga externa kostnader                                      | Not 5 | -708 000   | -736 307   |
| Personalkostnader<br>Av- och nedskrivningar av materiella och | Not 6 | -106 308   | -114 483   |
| immateriella anläggningstillgångar                            | Not 7 | -867 351   | -735 905   |
| Summa rörelsekostnader                                        |       | -5 850 855 | -5 893 189 |
| Rörelseresultat                                               |       | -184 401   | -199 274   |
| <b>Finansiella poster</b><br>Resultat från övriga finansiella |       |            |            |
| anläggningstillgångar                                         | Not 8 | 0          | 12 144     |
| Övriga ränteintäkter och liknande resultatposte               | r     | 1 797      | 5 133      |
| Räntekostnader och liknande resultatposter                    |       | -432 473   | -515 163   |
| Summa finansiella poster                                      |       | -430 676   | -497 886   |
| Resultat efter finansiella poster                             |       | -615 076   | -697 160   |
| Årets resultat                                                |       | -615 076   | -697 160   |

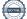

## Balansräkning

| Belopp i kr                                  |        | 2020-12-31 | 2019-12-31 |
|----------------------------------------------|--------|------------|------------|
| TILLGÅNGAR                                   |        |            |            |
| Anläggningstillgångar                        |        |            |            |
| Materiella anläggningstillgångar             |        |            |            |
| Byggnader och mark                           | Not 9  | 31 348 256 | 32 140 104 |
| Inventarier, verktyg och installationer      | Not 10 | 136 118    | 0          |
| Pågående ny- och ombyggnation samt förskott  | Not 11 | 0          | 133 419    |
| Summa materiella anläggningstillgångar       |        | 31 484 374 | 32 273 522 |
| Finansiella anläggningstillgångar            |        |            |            |
| Andra långfristiga fordringar                | Not 12 | 126 500    | 126 500    |
| Summa finansiella anläggningstillgångar      |        | 126 500    | 126 500    |
| Summa anläggningstillgångar                  |        | 31 610 874 | 32 400 022 |
| Omsättningstillgångar                        |        |            |            |
| Kortfristiga fordringar                      |        |            |            |
| Kund-, avgifts- och hyresfordringar          |        | 1 904      | 200        |
| Övriga fordringar                            |        | 311 127    | 311 127    |
| Förutbetalda kostnader och upplupna intäkter | Not 13 | 348 455    | 410 714    |
| Summa kortfristiga fordringar                |        | 661 486    | 722 041    |
| Kassa och bank                               |        |            |            |
| Kassa och bank                               | Not 14 | 1 121 580  | 1 634 831  |
| Summa kassa och bank                         |        | 1 121 580  | 1 634 831  |
| Summa omsättningstillgångar                  |        | 1 783 066  | 2 356 872  |
| Summa tillgångar                             |        | 33 393 940 | 34 756 894 |

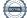

# Balansräkning

| Belopp i kr                                  |        | 2020-12-31 | 2019-12-31 |
|----------------------------------------------|--------|------------|------------|
| EGET KAPITAL OCH SKULDER                     |        |            |            |
| Eget kapital                                 |        |            |            |
| Bundet eget kapital                          |        |            |            |
| Medlemsinsatser                              |        | 916 965    | 916 965    |
| Fond för yttre underhåll                     |        | 679 440    | 480 115    |
| Summa bundet eget kapital                    |        | 1 596 405  | 1 397 080  |
| Fritt eget kapital                           |        |            |            |
| Balanserat resultat                          |        | 2 523 538  | 3 420 023  |
| Årets resultat                               |        | -615 076   | -697 160   |
| Summa fritt eget kapital                     |        | 1 908 462  | 2 722 863  |
| Summa eget kapital                           |        | 3 504 866  | 4 119 943  |
| SKULDER                                      |        |            |            |
| Långfristiga skulder                         |        |            |            |
| Övriga skulder till kreditinstitut           | Not 16 | 19 025 365 | 29 048 897 |
| Summa långfristiga skulder                   |        | 19 025 365 | 29 048 897 |
| Kortfristiga skulder                         |        |            |            |
| Övriga skulder till kreditinstitut           | Not 16 | 9 991 032  | 495 000    |
| Leverantörsskulder                           |        | 221 669    | 403 113    |
| Skatteskulder                                |        | 15 979     | 10 620     |
| Övriga skulder                               |        | 46 656     | 44 729     |
| Upplupna kostnader och förutbetalda intäkter | Not 17 | 588 372    | 634 593    |
| Summa kortfristiga skulder                   |        | 10 863 708 | 1 588 055  |
| Summa eget kapital och skulder               |        | 33 393 940 | 34 756 894 |

# Kassaflödesanalys

| Belopp i kr                                                                     | 2020-12-31 | 2019-12-31 |
|---------------------------------------------------------------------------------|------------|------------|
| Den löpande verksamheten                                                        |            |            |
| Resultat efter finansiella poster                                               | -615 076   | -697 160   |
| Justeringar för poster som inte ingår i kassaflödet, m.m.                       |            |            |
| Avskrivningar                                                                   | 867 351    | 735 905    |
| Kassaflöde från den löpande verksamheten före<br>förändringar av rörelsekapital | 252 275    | 38 745     |
| Kassaflöde från förändringar i rörelsekapital                                   |            |            |
| Kortfristiga fordringar (ökning -, minskning +)                                 | 60 555     | -67 854    |
| Kortfristiga skulder (ökning +, minskning -)                                    | -220 379   | 67 940     |
| Kassaflöde från den löpande verksamheten                                        | 92 451     | 38 832     |
| Investeringsverksamheten                                                        |            |            |
| Investeringar i byggnader & mark                                                | -74 359    | -1 360 632 |
| Investeringar i inventarier                                                     | -137 262   | 0          |
| Investeringar i pågående byggnation                                             | 133 419    | 117 093    |
| Summa kassaflöde från investeringsverksamheten                                  | -78 203    | -1 243 540 |
| Finansieringsverksamheten                                                       |            |            |
| Förändring av skuld                                                             | -527 500   | -495 000   |
| Kassaflöde från finansieringsverksamheten                                       | -527 500   | -495 000   |
| Årets kassaflöde                                                                | -513 251   | -1 699 707 |
| Likvidamedel vid årets början                                                   | 1 634 831  | 3 334 538  |
| Likvidamedel vid årets slut                                                     | 1 121 580  | 1 634 831  |

### Upplysning om betalda räntor

För erhållen och betald ränta se notförteckning

I kassaflödesanalysen redovisas både den långfristiga och den kortfristiga delen av föreningens skulder till kreditinstitut under finansieringsverksamheten. Förändring av kortfristiga skulder är därmed justerad för övriga skulder till kreditinstitut.

## Noter

### Not 1 Allmänna redovisningsprinciper

Årsredovisningen är upprättad i enlighet med årsredovisningslagen och Bokföringsnämndens allmänna råd (BFNAR 2016:10) om årsredovisning i mindre företag.

Redovisningsprinciperna är oförändrade i jämförelse med föregående år förutom den delen av föreningens långfristiga skulden som är föremål för omförhandling inom 12 månader från räkenskapsårets utgång. Dessa redovisas fr.o.m. 2020 som kortfristig skuld. Jämförelseåret siffror har inte räknats om.

### Redovisning av intäkter

Årsavgifter och hyror aviseras i förskott men redovisas så att endast den del som belöper på räkenskapsåret redovisas som intäkter. Ränta och utdelning redovisas som en intäkt när det är sannolikt att föreningen kommer att få de ekonomiska fördelar som är förknippade med transaktionen samt att inkomsten kan beräknas på ett tillförlitligt sätt.

### Avskrivningstider för anläggningstillgångar

| Anläggningstillgångar  | Avskrivningsprincip | Antal år |
|------------------------|---------------------|----------|
| Byggnader              | Linjär              | 90       |
| Förråd                 | Linjär              | 15       |
| Cykelförråd            | Linjär              | 8        |
| Tilläggsisolering 2014 | Linjär              | 10       |
| Tillägsisolering 2015  | Linjär              | 10       |
| Grind och taggprojekt  | Linjär              | 10       |
| EB-metoden             | Linjär              | 10       |
| Laddboxar              | Linjär              | 10       |
| Övervakning            | Linjär              | 10       |
|                        |                     |          |

Mark är inte föremål för avskrivningar.

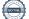

Beloppen i årsredovisningen anges i hela kronor om inte annat anges.

### Not 2 Nettoomsättning

|                                       | 2020-01-01<br>2020-12-31 | 2019-01-01<br>2019-12-31 |
|---------------------------------------|--------------------------|--------------------------|
| Årsavgifter, bostäder                 | 4 481 340                | 4 436 964                |
| Hyror, lokaler                        | 52 516                   | 50 636                   |
| Hyror, garage                         | 132 940                  | 131 648                  |
| Hyror, p-platser                      | 7 900                    | 7 800                    |
| Hyres- och avgiftsbortfall, lokaler   | -4 170                   | -4 250                   |
| Hyres- och avgiftsbortfall, garage    | -4 200                   | -9 150                   |
| Hyres- och avgiftsbortfall, p-platser | -3 350                   | -3 600                   |
| Bränsleavgifter, bostäder             | 642 048                  | 642 048                  |
| Summa nettoomsättning                 | 5 305 024                | 5 252 096                |

| Not 3 Övriga rörelseintäkter           | 2020-01-01<br>2020-12-31 | 2019-01-01<br>2019-12-31 |
|----------------------------------------|--------------------------|--------------------------|
| Kabel-tv-avgifter                      | 225 576                  | 225 576                  |
| Övriga lokalintäkter                   | 0                        | 6 900                    |
| Övriga ersättningar                    | 14 061                   | 18 000                   |
| Fakturerade kostnader                  | 0                        | 360                      |
| Övriga sidointäkter                    | 27 426                   | 29 009                   |
| Rörelsens sidointäkter & korrigeringar | 2                        | -1                       |
| Erhållna statliga bidrag               | 73 705                   | 160 986                  |
| Övriga rörelseintäkter                 | 2 973                    | 990                      |
| Försäkringsersättningar                | 17 688                   | 0                        |
| Summa övriga rörelseintäkter           | 361 430                  | 441 819                  |

### Not 4 Driftskostnader

| tor 4 Dimiskostilador                | 2020-01-01<br>2020-12-31 | 2019-01-01<br>2019-12-31 |
|--------------------------------------|--------------------------|--------------------------|
| Underhåll                            | -1 268 675               | -2 256 684               |
| Reparationer                         | -1 246 731               | -333 332                 |
| Fastighetsavgift och fastighetsskatt | -117 152                 | -113 096                 |
| Försäkringspremier                   | -83 347                  | -81 313                  |
| Kabel- och digital-TV                | -214 910                 | -211 604                 |
| Återbäring från Riksbyggen           | 0                        | 9 800                    |
| Systematiskt brandskyddsarbete       | -960                     | -15 867                  |
| Serviceavtal                         | -1 970                   | -21 251                  |
| Obligatoriska besiktningar           | -66 250                  | -3 188                   |
| Bevakningskostnader                  | -12 796                  | -3 236                   |
| Snö- och halkbekämpning              | -17 910                  | -50 461                  |
| Förbrukningsinventarier              | -161 296                 | -71 111                  |
| Vatten                               | -250 256                 | -269 397                 |
| Fastighetsel                         | -164 417                 | -113 874                 |
| Uppvärmning                          | -333 560                 | -560 132                 |
| Sophantering och återvinning         | -149 689                 | -147 952                 |
| Förvaltningsarvode drift             | -79 276                  | -63 794                  |
| Summa driftskostnader                | -4 169 196               | -4 306 494               |

### Not 5 Övriga externa kostnader

|                                            | 2020-01-01<br>2020-12-31 | 2019-01-01<br>2019-12-31 |
|--------------------------------------------|--------------------------|--------------------------|
| Förvaltningsarvode administration          | -613 834                 | -608 457                 |
| IT-kostnader                               | -11 604                  | -9 689                   |
| Arvode, yrkesrevisorer                     | -9 500                   | -7 875                   |
| Övriga förvaltningskostnader               | -6 406                   | -10 995                  |
| Kreditupplysningar                         | 0                        | -675                     |
| Pantförskrivnings- och överlåtelseavgifter | -7 790                   | -19 510                  |
| Representation                             | -594                     | 0                        |
| Kontorsmateriel                            | -28 299                  | -27 789                  |
| Medlems- och föreningsavgifter             | -3 276                   | -3 276                   |
| Bankkostnader                              | -2 050                   | -1 550                   |
| Övriga externa kostnader                   | -24 648                  | -46 491                  |
| Summa övriga externa kostnader             | -708 000                 | -736 307                 |

### Not 6 Personalkostnader

|                                                       | 2020-01-01<br>2020-12-31 | 2019-01-01<br>2019-12-31 |
|-------------------------------------------------------|--------------------------|--------------------------|
| Styrelsearvoden                                       | -33 500                  | -33 500                  |
| Sammanträdesarvoden                                   | -51 641                  | -50 200                  |
| Övriga ersättningar                                   | -546                     | -8 494                   |
| Arvode till övriga förtroendevalda och uppdragstagare | -999                     | 0                        |
| Övriga kostnadsersättningar                           | -147                     | 0                        |
| Övriga personalkostnader                              | -500                     | 0                        |
| Sociala kostnader                                     | -18 975                  | -22 289                  |
| Summa personalkostnader                               | -106 308                 | -114 483                 |

### Not 7 Av- och nedskrivningar av materiellaoch immateriella anläggningstillgångar

|                                                                                      | 2020-01-01<br>2020-12-31 | 2019-01-01<br>2019-12-31 |
|--------------------------------------------------------------------------------------|--------------------------|--------------------------|
| Avskrivning Byggnader                                                                | -528 670                 | -528 670                 |
| Avskrivning Markinventarier                                                          | -5 577                   | 0                        |
| Avskrivningar tillkommande utgifter                                                  | -331 960                 | -207 235                 |
| Avskrivning Installationer                                                           | -1 144                   | 0                        |
| Summa av- och nedskrivningar av materiella och immateriella<br>anläggningstillgångar | -867 351                 | -735 905                 |

| 2020-01-01<br>2020-12-31 | 2019-01-01<br>2019-12-31                                                                                                    |
|--------------------------|----------------------------------------------------------------------------------------------------|
| 0                        | 12 144                                                                                                    |
| 0                        | 12 144                                                                                                    |
|                          |                                                                                                    |
| 2020-12-31               | 2019-12-31                                                                                                    |
|                          |                                                                                                    |
| 37 095 009               | 37 095 009                                                                                                    |
| 1 401 783                | 1 401 783                                                                                                    |
| 3 401 309                | 2 040 677                                                                                                    |
| 41 898 101               | 40 537 469                                                                                                    |
|                          |                                                                                                    |
|                          | 1 360 632                                                                                                    |
| 74 359                   | 0                                                                                                    |
| 74 359                   | 1 360 632                                                                                                    |
| 41 972 460               | 41 898 101                                                                                                    |
|                          |                                                                                                    |
| -8 556 519               | -8 027 849                                                                                                    |
| -1 201 478               | -994 243                                                                                                    |
| -9 757 997               | -9 022 092                                                                                                    |
|                          |                                                                                                    |
| -528 670                 | -528 670                                                                                                    |
| -331 960                 | -207 235                                                                                                    |
| -5 577                   |                                                                                                    |
| -866 207                 | -735 905                                                                                                    |
| -10 624 204              | -9 757 997                                                                                                    |
| 31 348 256               | 32 140 104                                                                                                    |
| 28 009 820               | 28 538 490                                                                                                    |
| 1 401 783                | 1 401 783                                                                                                    |
| 1 867 871                | 2 199 831                                                                                                    |
| 68 782                   | 0                                                                                                    |
|                          |                                                                                                    |
| 67 754 000               | 67 754 000                                                                                                    |
| 569 000                  | 569 000                                                                                                    |
| 68 323 000               | 68 323 000                                                                                                    |
| 00 343 000               | 00 545 000                                                                                                    |
| 52 969 000               | 52 969 000                                                                                                    |
|                          | 2020-12-31<br>0<br>0<br>2020-12-31<br>37 095 009<br>1 401 783<br>3 401 309<br>41 898 101<br>0<br>74 359<br>74 359<br>74 359<br>74 359<br>41 972 460<br>-8 556 519<br>-1 201 478<br>-9 757 997<br>-528 670<br>-331 960<br>-5 577<br>-528 670<br>-331 960<br>-5 577<br>-10 624 204<br>31 348 256<br>28 009 820<br>1 401 783<br>1 867 871<br>68 782 |

## Not 10 Inventarier, verktyg och installationer Anskaffningsvärden

| 137 262 | 0                                                                   |
|---------|---------------------------------------------------------------------|
| 137 262 | 0                                                                   |
| 137 262 | 0                                                                   |
|         |                                                                     |
| 0       | 0                                                                   |
| 0       | 0                                                                   |
|         |                                                                     |
| -1 144  |                                                                     |
| -1 144  | 0                                                                   |
|         |                                                                     |
| 136 118 |                                                                     |
| 136 118 | 0                                                                   |
|         | 137 262   137 262   137 262   0   0   0   -1 144   -1 144   136 118 |

### Not 11 Pågående ny- och ombyggnation

|                                             | 2020-12-31 | 2019-12-31 |
|---------------------------------------------|------------|------------|
| Vid årets början                            |            |            |
| Grind och taggprojekt                       | 0          | 250 512    |
| Övervakning                                 | 133 419    | 0          |
| Tillkommande ny och ombyggnation under året |            |            |
| Grind och taggprojekt under året            | 0          | 391 245    |
| EB-Metoden                                  | 0          | 718 875    |
| Övervakning                                 | 3 843      | 133 419    |
| Laddboxar                                   | 74 359     | 0          |
| Akivering av färdiga projekt                |            |            |
| Grind och taggprojekt                       | 0          | -641 757   |
| EB-metoden                                  | 0          | -718 875   |
| Övervakning                                 | -137 262   | 0          |
| Laddboxar                                   | -74 359    | 0          |
| Summa vid årets slut                        | 0          | 133 419    |

### Not 12 Andra långfristiga fordringar

| Not 12 Andra langinistiga lorunnigar          | 2020-12-31 | 2019-12-31 |
|-----------------------------------------------|------------|------------|
| Garantikapital i Riksbyggens intresseförening | 126 500    | 126 500    |
| Summa andra långfristiga fordringar           | 126 500    | 126 500    |

### Not 13 Förutbetalda kostnader och upplupna intäkter

|                                                     | 2020-12-31 | 2019-12-31 |
|-----------------------------------------------------|------------|------------|
| Förutbetalda försäkringspremier                     | 95 431     | 83 347     |
| Förutbetalda driftkostnader                         | 0          | 21 603     |
| Förutbetalt förvaltningsarvode                      | 0          | 153 458    |
| Förutbetald kabel-tv-avgift                         | 53 584     | 53 198     |
| Förutbetald kostnad bredbandsanslutning             | 960        | 960        |
| Övriga förutbetalda kostnader och upplupna intäkter | 198 480    | 98 148     |
| Summa förutbetalda kostnader och upplupna intäkter  | 348 455    | 410 714    |

### Not 14 Kassa och bank

|                      | 2020-12-31 | 2019-12-31 |
|----------------------|------------|------------|
| Handkassa            | 682        | 682        |
| Bankmedel            | 211 863    | 610 065    |
| Transaktionskonto    | 909 036    | 1 024 084  |
| Summa kassa och bank | 1 121 580  | 1 634 831  |

### Not 16 Övriga skulder till kreditinstitut

|                                                                       | 2020-12-31 | 2019-12-31 |
|-----------------------------------------------------------------------|------------|------------|
| Inteckningslån                                                        | 29 016 397 | 29 543 897 |
| Nästa års amortering på långfristiga skulder till kreditinstitut      | -495 000   | -495 000   |
| Nästa års omförhandlingar av långfristiga skulder till kreditinstitut | -9 496 032 | 0          |
| Långfristig skuld vid årets slut                                      | 19 025 365 | 29 048 897 |

Tabell och kommentar nedan anges i hela kronor.

| Kreditgivare | Räntesats <sup>*</sup> | Villkorsändringsdag | Ing.skuld     | Nya lån/<br>Omsatta lån | Årets amorteringar | Utg.skuld     |
|--------------|------------------------|---------------------|---------------|-------------------------|--------------------|---------------|
| SWEDBANK     |                        | 2020-08-15          | 9 496 032,00  | -9 496 032,00           | 0,00               | 0,00          |
| SBAB         | 0,51%                  | 2021-05-17          | 0,00          | 9 496 032,00            | 0,00               | 9 496 032,00  |
| SWEDBANK     | 1,51%                  | 2022-02-25          | 8 500 466,00  | 0,00                    | 150 000,00         | 8 350 466,00  |
| SWEDBANK     | 1,59%                  | 2023-02-14          | 5 548 750,00  | 0,00                    | 215 000,00         | 5 333 750,00  |
| SWEDBANK     | 2,11%                  | 2024-02-23          | 5 998 649,00  | 0,00                    | 130 000,00         | 5 868 649,00  |
| Summa        |                        |                     | 29 543 897,00 | 0,00                    | 495 000,00         | 29 048 897,00 |

\*Senast kända räntesatser

Under nästa verksamhetsår ska föreningen villkorsändra ett lån som därför klassificeras som kortfristiga skuld. Under nästa räkenskapsår ska föreningen amortera 495 000 kr på långfristiga lån varför den delen av skulden betraktas som kortfristig skuld. Av den långfristiga skulden förfaller 29 048 897 kr till betalning mellan 2 och 5 år efter balansdagen. Beräknad amortering de närmaste fem åren är ca 495 000 kr årligen.

### Not 17 Upplupna kostnader och förutbetalda intäkter

|                                                     | 2020-12-31 | 2019-12-31 |
|-----------------------------------------------------|------------|------------|
| Upplupna sociala avgifter                           | 0          | 943        |
| Upplupna räntekostnader                             | 23 174     | 64 389     |
| Upplupna kostnader för reparationer och underhåll   | 0          | 10 275     |
| Upplupna elkostnader                                | 21 752     | 22 426     |
| Upplupna värmekostnader                             | 82 002     | 40 744     |
| Upplupna revisionsarvoden                           | 9 500      | 7 875      |
| Upplupna styrelsearvoden                            | 0          | 3 000      |
| Övriga upplupna kostnader och förutbetalda intäkter | 0          | 6 268      |
| Övriga upplupna kostnader och förutbetalda intäkter | 5 140      | 19 629     |
| Förutbetalda hyresintäkter och årsavgifter          | 446 804    | 459 044    |
| Summa upplupna kostnader och förutbetalda intäkter  | 588 372    | 634 593    |

| Not Ställda säkerheter | 2020-12-31 | 2019-12-31 |
|------------------------|------------|------------|
| Fastighetsinteckningar | 37 481 000 | 37 481 000 |

Sedan räkenskapsårets utgång har inga händelser, som i väsentlig grad påverkar föreningens ekonomiska ställning, inträffat.

### Styrelsens underskrifter

Ort och datum

| Mattias Larsson                                | Ingrid Nilsson                           |
|------------------------------------------------|------------------------------------------|
| Birgitta Dahlén Mårtensson                     | Mattias Jönsson                          |
| Ulla Levander                                  | Frida Lundgren                           |
| Jörgen Öhlin                                   |                                          |
| Min revisionsberättelse har lämnats<br>Yrev AB | Mitt granskningsprogram har lämnats      |
| Håkan Ekstrand<br>Auktoriserad revisor         | Kerstin Dehlin<br>Förtroendevald revisor |

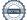

## Verifikat

Transaktion 09222115557443773371

### Dokument

Årsredovisning för signering 2020 Huvuddokument 18 sidor *Startades 2021-03-17 14:24:19 CET (+0100) av Riksbyggen (R) Färdigställt 2021-03-18 17:33:25 CET (+0100)* 

### Initierare

**Riksbyggen (R)** Riksbyggen Org. nr 702001-7781 noreply@riksbyggen.se

### Signerande parter

Kerstin Dehlin (KD) RBF Bogesholm () kerstin.dehlin@outlook.com

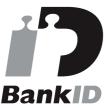

Namnet som returnerades från svenskt BankID var "KERSTIN DELIN" Signerade 2021-03-18 17:33:25 CET (+0100)

**Ulla Levander (UL)** RBF Bogesholm () *fam.levander@outlook.com* 

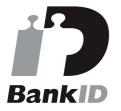

Namnet som returnerades från svenskt BankID var "ULLA LEVANDER" Signerade 2021-03-18 09:37:08 CET (+0100)

Jörgen Öhlin (JÖ)

Frida Lundgren (FL) RBF Bogesholm () Frida.Lundgren@riksbyggen.se

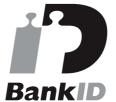

Namnet som returnerades från svenskt BankID var "Frida Louise Gunilla Lundgren" Signerade 2021-03-18 08:10:09 CET (+0100)

Mattias Larsson (ML) RBF Bogesholm () mattias.larsson@netconsulting.se

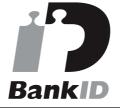

Namnet som returnerades från svenskt BankID var "MATTIAS LARSSON" Signerade 2021-03-17 14:49:42 CET (+0100)

Ingrid Nilsson (IN)

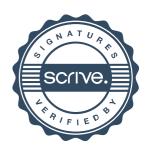

## Verifikat

Transaktion 09222115557443773371

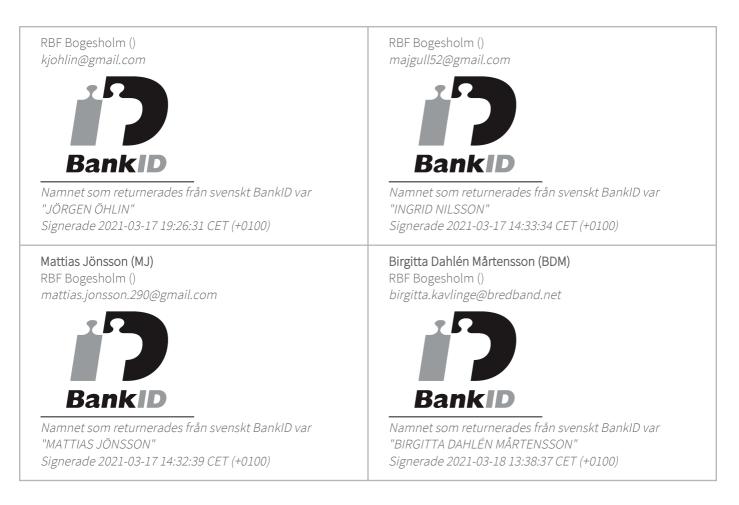

Detta verifikat är utfärdat av Scrive. Information i kursiv stil är säkert verifierad av Scrive. Se de dolda bilagorna för mer information/bevis om detta dokument. Använd en PDF-läsare som t ex Adobe Reader som kan visa dolda bilagor för att se bilagorna. Observera att om dokumentet skrivs ut kan inte integriteten i papperskopian bevisas enligt nedan och att en vanlig papperutskrift saknar innehållet i de dolda bilagorna. Den digitala signaturen (elektroniska förseglingen) säkerställer att integriteten av detta dokument, inklusive de dolda bilagorna, kan bevisas matematiskt och oberoende av Scrive. För er bekvämlighet tillhandahåller Scrive även en tjänst för att kontrollera dokumentets integritet automatiskt på: https://scrive.com/verify

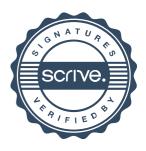